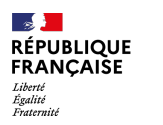

Greta-CFa

#### **FORMATION**

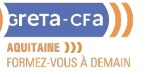

## LUTTE CONTRE ILLETTRISME

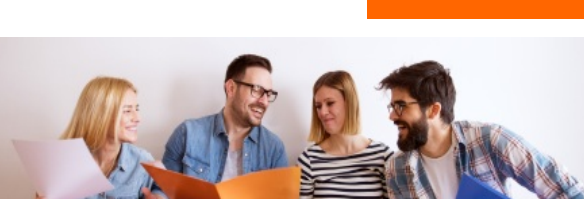

**FORMATIONS GENERALES**

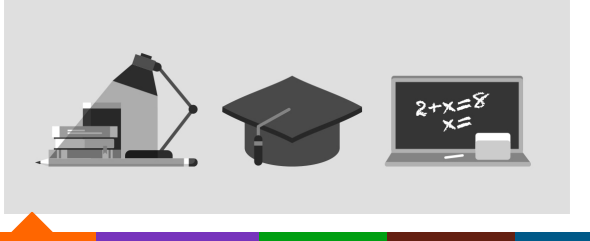

**INDUSTRIE SANTE / SOCIAL TERTIAIRE HOTELLERIE RESTAURATION TOURISME ACCOMPAGNEMENT ET DEVELOPPEMENT PERSONNEL FORMATIONS GENERALES, SOCLE / CLEA PREVENTION / SECURITE TRANSPORT / LOGISTIQUE NUMERIQUE / AUDIOVISUEL**

### **LIEU DE LA FORMATION ENERGETIQUE**

**BATIMENT TRAVAUX PUBLICS, PERFORMANCE**

CF3P ZA LANDRY 6 RUE GUSTAVE EIFFEL 24 750 BOULAZAC

#### PUBLIC CONCERNÉ

- Demandeurs d'emploi
- Individuels
- Salariés

#### PRÉ-REQUIS

Aucun

#### DÉBUT DE LA FORMATION

#### Tout au long de l'année

#### MODALITÉS DE FINANCEMENT

- Compte personnel de
- Formation CPF Financement personnel
- Financement Pôle Emploi
- Financement Région
- Plan de développement des compétences
- PRO-A (ex Période de PRO)

## **OBJECTIFS DE LA FORMATION**

- Acquérir les savoirs de base : lire, écrire, compter pour engager un parcours d'insertion sociale et professionnelle
- Désacraliser les apprentissages en développant sa propre méthodologie En fonction du projet, acquérir les bases de l'environnement informatique et de l'utilisation d'internet

## **CONTENU DE LA FORMATION**

- **Communiquer à l'oral en langue française :** – Ecouter et repérer des consignes,
	- Répondre à une question fermée ou ouverte (se présenter, présenter quelqu'un…),
- Utiliser les mots du lexique courant,
- Participer à une discussion
- **Communiquer par écrit en langue française :**
	- Identifier les signes graphiques, – Identifier la fonction, d'un document,
	- Utiliser des documents courants (mode d'emploi, planning…) papier et
- numérique (CAF, Amélie, Pôle Emploi, distributeurs de billets) – Déchiffrer une consigne et l'appliquer,
	- Déchiffrer et écrire un texte simple (consigne, liste de tâches…)
- **Utiliser les outils logico-mathématiques pour agir en situation :** -Reconnaître et écrire les nombres de 1 à 9999,
	- Ordonner et comparer les nombres entiers et décimaux,
	- Utiliser le calcul mental et déterminer un ordre de grandeur,
	- Utiliser les quatre opérations à bon escient,
- Calculer en situations personnelles ou professionnelles (rendre la monnaie, suivre ses comptes, utiliser une calculatrice simple),
- Lire un tableau à double entrée (fiche horaire)
- **Se repérer et organiser son travail :**
	- Utiliser les outils de classement (ordre alphabétique et numérique),
	- Gérer son espace de travail, son temps,
	- Reproduire une tâche simple avec exactitude,
	- Se situer dans un environnement (lieux, acteurs),
	- Questionner pour mieux comprendre
- **Travailler en équipe :**
	- Respecter les règles de la collectivité,
	- Comprendre les codes et les usages et respecter les termes d'un contrat, – Communiquer
- **Numérique**
- Découvrir l'environnement informatique
- Démarrer l'outil informatique
- Utiliser le clavier
- Manipuler la souris
- Identifier les commandes et applications disponibles sur l'outil informatique Utiliser les icones
- Faire une recherche sur Internet
- Utiliser une messagerie sur Internet

PLUS D'INFORMATIONS SUR **WWW.GRETA-CFA-AQUITAINE.FR**

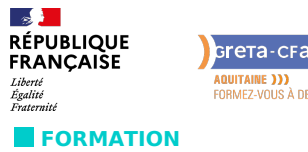

**ENERGETIQUE**

## Greta-cra **AQUITAINE DDD**<br>FORMEZ-VOUS À DEMAIN

# LUTTE CONTRE ILLETTRISME

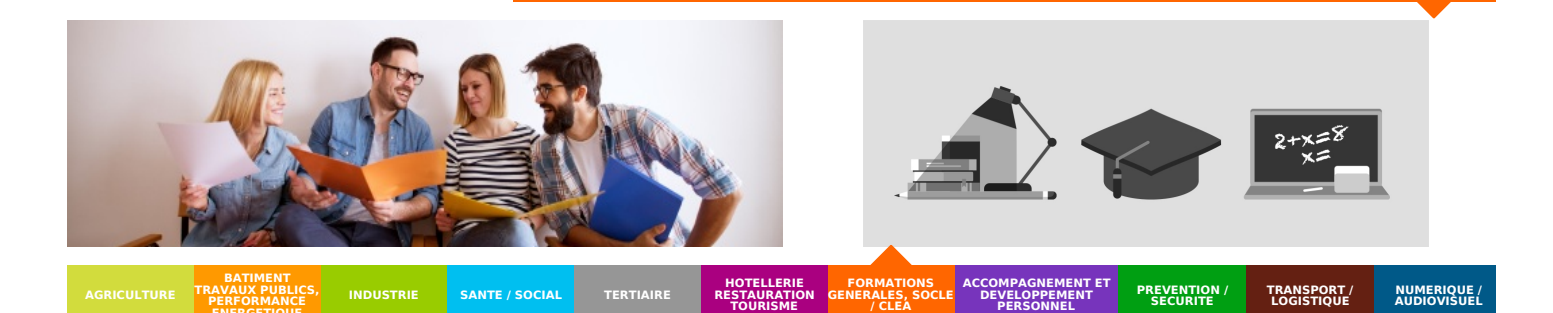

**FORMATIONS GENERALES**

**CONDITIONS DE FORMATION**

- Parcours modulaire et personnalisé (duré,rythme, contenus)
- Adaptation des contenus de formation au niveau des objectifs professionnels du stagiaire

## **MODALITÉS D'ÉVALUATION**

Attestation de formation

## **PROFIL DES INTERVENANTS**

Formateurs expérimentés du Greta

**VOS CONSEILLERS DE L' AGENCE DE DORDOGNE** PLUS D'INFORMATIONS SUR **WWW.GRETA-CFA-AQUITAINE.FR**